Информатика

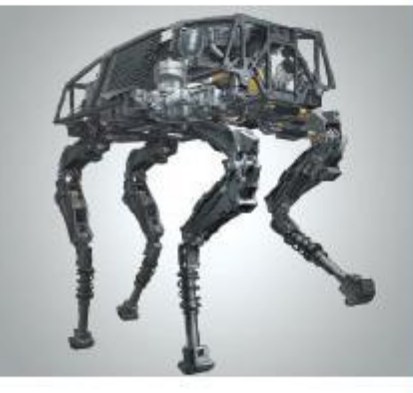

# **ПРОГРАММИРОВАНИЕ ЦИКЛИЧЕСКИХ АЛГОРИТМОВ**

**НАЧАЛА ПРОГРАММИРОВАНИЯ**

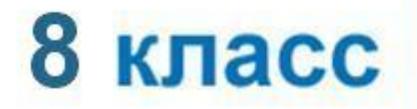

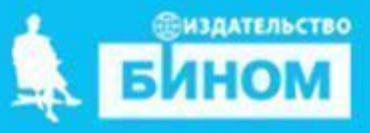

# **Опорный конспект**

В языке Паскаль имеются три вида операторов цикла:

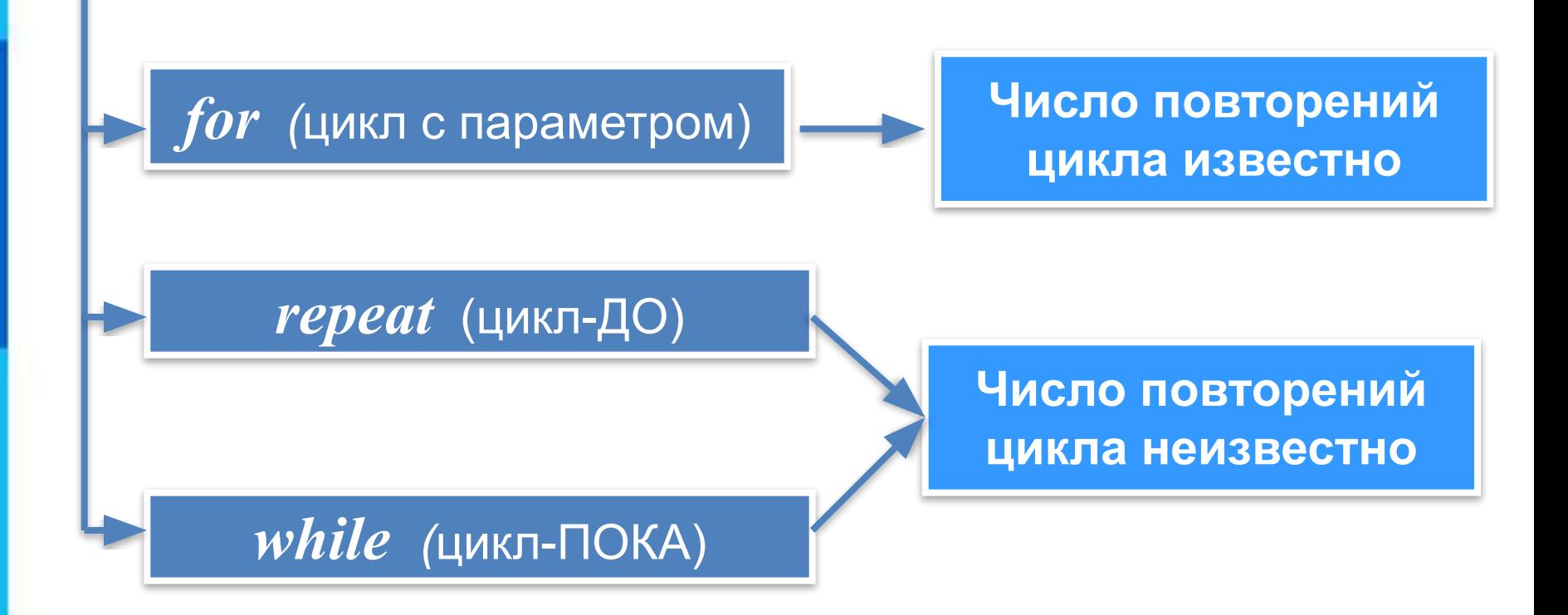

#### **Программирование циклов с заданным условием продолжения работы**

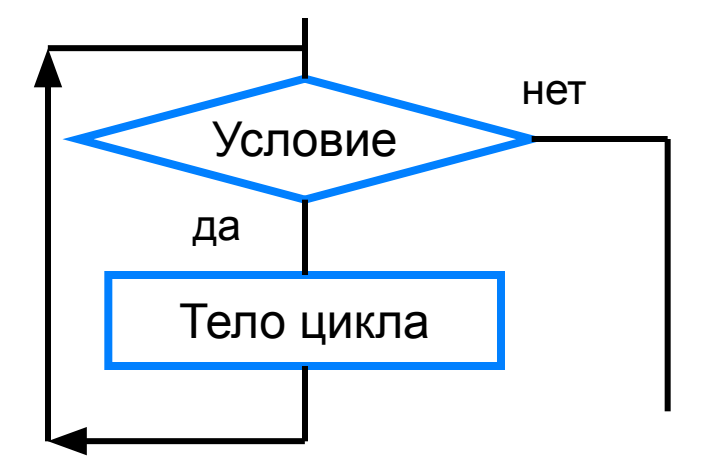

**while** <**условие**> **do begin** <**оператор1**>; <**оператор2**>; …

 **end**

Здесь:

<**условие**> - логическое выражение; пока оно истинно, выполняется тело цикла;

<**оператор**> - простой или составной оператор, с помощью которого записано тело цикла.

## **while ( цикл-ПОКА)**

Напишите программу, которая вычисляет сумму *n* чисел, вводимых с клавиатуры

```
program n\ 14;
  var i, n: integer; var a, s: real;
begin
  writeln ('Введите количество чисел');
  readln (n);
  i := 1; |s| := 0;
  writeln ('Вводите чисела');
  while i \leq n do
    begin
      read (a);
      s := s+a;i := i+1end;
    writeln ('s = ', s: 5:2)end.
```
#### while ( цикл-ПОКА)

Напишите программу, которая вычисляет сумму натуральных чисел, кратных 3 и не превосходящих п. п вводится с клавиатуры.

 $3, 6, 9, 12, 15, ..., n$  $\ddot{\bullet}$   $\dot{\bullet}$   $\ddot{\bullet}$  $i := 3; s := 0;$ While  $i \leq n$  do begin  $s := s + i;$  $i := i + 3$  $end;$ 

#### Программирование циклов с заданным числом повторений

Общий вид оператора:

for <параметр> =<начальное значение> to <конечное значение> do begin  $\langle$ oneparop $1$ >; <oператор2>;  $\ddotsc$ 

end

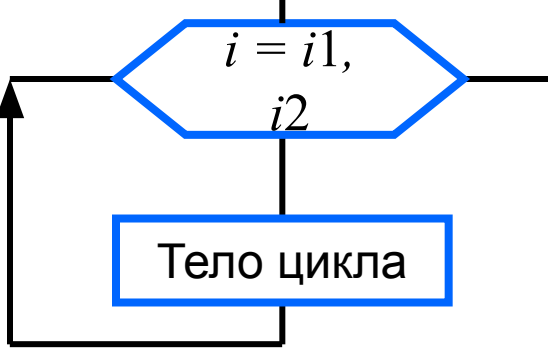

После каждого выполнения тела цикла ПРОИСХОДИТ увеличение на единицу параметра цикла; условие выхода из цикла - превышение параметром конечного значения.

#### Напишите программу, которая вычисляет сумму 5-ти чисел, вводимых с клавиатуры

```
.cikl For.pas*
  program n \ 14;
    var i:byte; //целые числа [0;255], 1 байт
2
3
    var a, s:real;
  begin
4
    s := 0; //Cymma
5
6
    writeln ('Вводите числа');
    for i := 1 to 5 do
      begin
8
9
      read (a);
10s := s+a;11 end;
    writeln ('s = ', s: 5:2)1213 end.
```
Домашнее задание

Напишите программу, которая вычисляет среднее арифметическое *n* чисел, вводимых с клавиатуры. Используйте цикл **for**.

Напишите программу, которая в последовательности натуральных чисел определяет количество чисел, кратных 5. Программа получает на вход количество чисел в последовательности, а затем сами числа. В последовательности всегда имеется число, кратное 5. Количество чисел не превышает 1000. Введённые числа не превышают 30 000. Программа должна вывести одно число — максимальное число, кратное 5.

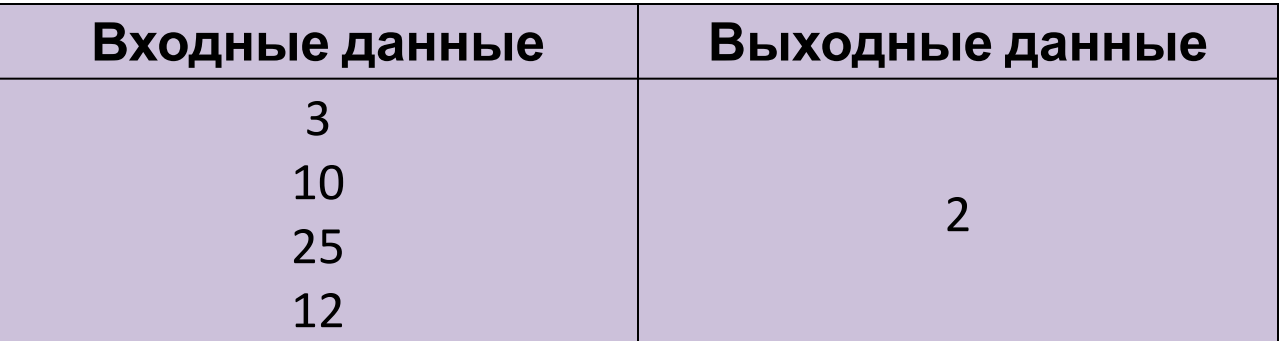

```
k := 0;For i := 1 to n do
Begin
  read(a) ;
  if a mod 5 = 0 then k := k+1End;
Writeln(k)
```
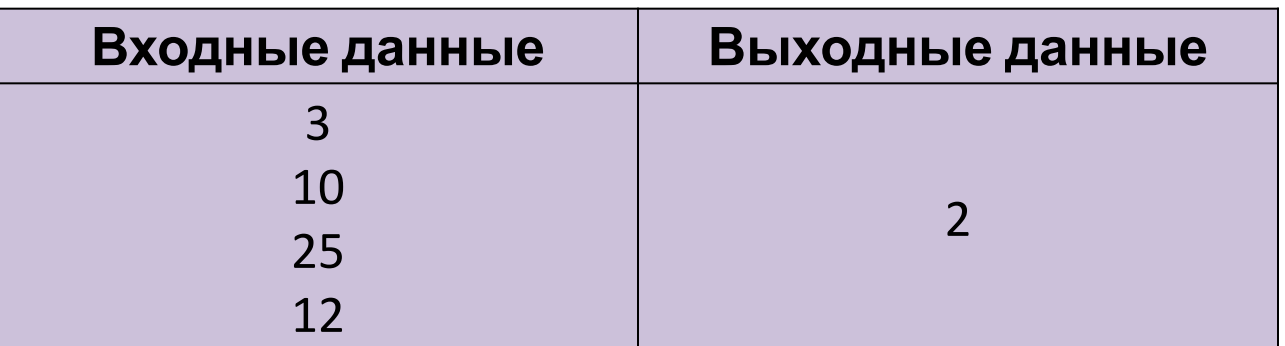

#### Домашнее задание

Напишите программу, которая в последовательности натуральных чисел определяет сумму чисел, кратных 4. Программа получает на вход количество чисел в последовательности, а затем сами числа. В последовательности всегда имеется число, кратное 4. Количество чисел не превышает 1000. Введённые числа не превышают 30 000. Программа должна вывести одно число — сумму чисел, кратных 4.

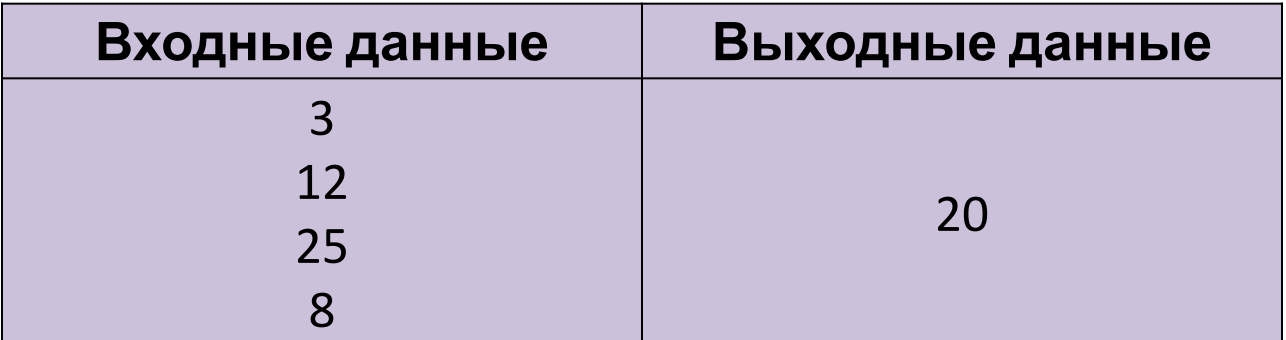

#### Программирование циклов

Программа получает на вход целые числа, количество введённых чисел неизвестно, последовательность чисел заканчивается числом 0 (0 - признак окончания ввода, не входит в последовательность).

5

3

9

 $\Omega$ 

```
readln(a) ;
                                   67
while a<>0 do
begin
  \ldotsif
  readln(a) ;
end;
```
### **Программирование циклов**

#### Домашнее задание

Напишите программу, которая в последовательности целых чисел определяет сумму и количество чётных чисел, оканчивающихся на 8. Программа получает на вход целые числа, количество введённых чисел неизвестно, последовательность чисел заканчивается числом 0 (0 признак окончания ввода, не входит в последовательность). Программа должна вывести два числа: сумму и количество чётных чисел, оканчивающихся на 8.

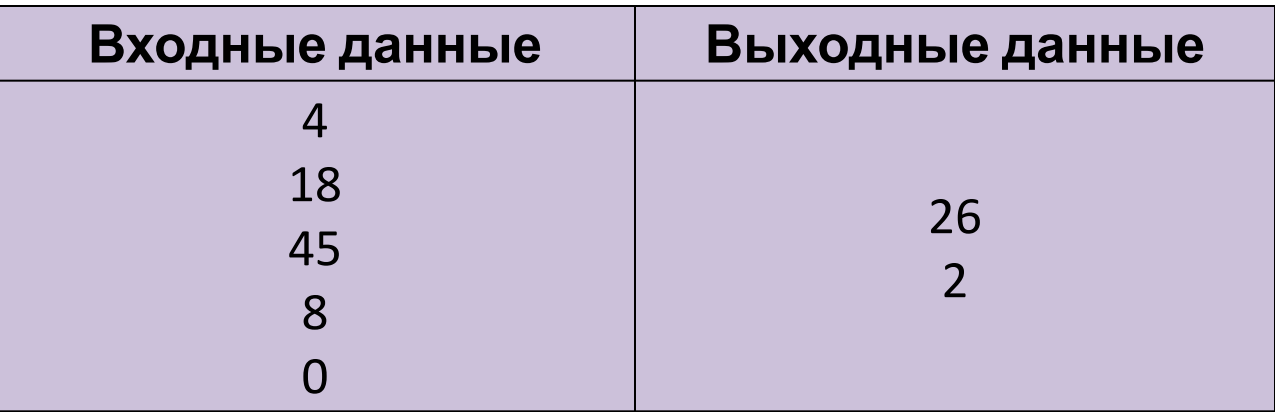